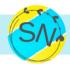

# Administrative Support

- □ Build or manage databases (contacts)
- ☐ Manage online calendars
- □ Online File Management (Google Drive)
- 🗌 Data Entry
- Create Forms
- Draft email templates
- Send cards/gifts
- Set up spreadsheets
- Draft Power Point slides
- Coordinate with vendors
- □ Update Member records

# Email Managment

- Reply to common questions
- ☐ Flag important messages
- ☐ Follow up on sent emails
- Draft responses
- Delete spam
- Unsubscribe from unwanted promotional lists
- Tag and archive emails

## **Project Management**

- Monitor project progress
- Create status reports
- Set up new projects using templates
- Monitor cost estimates and budget
- Set up new tools
- □ Format documents

#### Finance

- Create invoice templates
- □ Send invoices
- Cash flow maintenance
- Reconcile bank and credit cards
- Enter payables and receivables
- Create Month End of Year End reports

### **Customer Service**

- Handle customer inquiries
- ☐ Follow-up on orders
- Invite /approve requests to join membership community
- Set up/update CRM

#### **Event Managment**

- Research leads for guest speakers
- Communicate and coordinate with guest speakers
- Available for event admin assistance
- ☐ Moderate chat during online events
- Manage post-event feed back (send audience surveys or follow up with speaker)
- □ Schedule email campaigns

## **Email Marketing**

- Set up auto-responders
- Schedule email campaigns
- Design email templates
- Manage e-newsletter
- Clean up email database

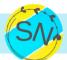

#### SN VIRTUAL ASSISTANCE CHECKLIST

# Social Media & Community Management

- Promote new posts across various social media channels
- Promote old posts via social media
- □ Promote posts of others via social media
- □ Share images/videos/articles
- Reply to mentions/messages/comments on social media
- □ Set up social scheduling tools
- □ Upload content to social scheduling tools
- ☐ Write or update online business profiles
- Re-purpose content into social posts
- □ Track engagement metrics
- Invite followers to attend events

# Content Production/ Support

- Source photos
- Edit photos
- Create graphics
- Upload posts
- Set featured images
- □ Format posts to be published
- □ Schedule posts for publication
- Add internal links to posts
- Add affiliate links to posts
- □ Add content upgrades
- Proofread/edit posts
- □ Topic research

#### Notes

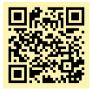